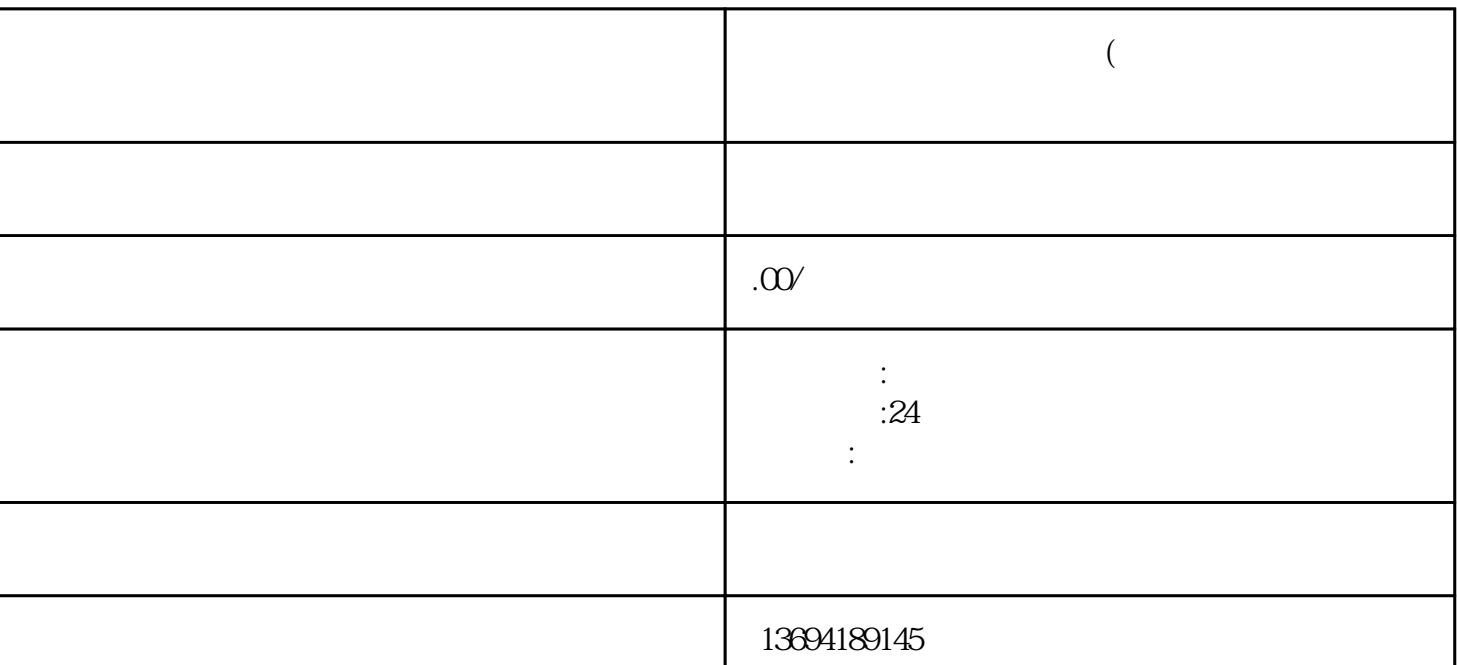

 $\begin{array}{ccccc} u & & v & v \end{array}$ 

 $\mathcal{W}$ 

 $\alpha$ 

 $\mu$  :  $\mu$  ,  $\mu$  ,  $\mu$ 

**怎样给别人微信投票视频(怎样给别人微信投票视频播放**

 $1$ 

 $\ddot{a}$  , where  $\ddot{b}$ 

 $\mu$  was  $\mu$ 

 $\frac{a}{R}$ "  $\frac{a}{R}$ "  $\frac{a}{R}$ 送给朋友"、"分享到朋友圈"、"收藏"等等。我们需要选择"发送给朋友"选项。

 $3 \sim$ 

 $1-3$ 

 $\mu$  , and  $\mu$  , and  $\mu$  , and  $\mu$  , and  $\mu$  , and  $\mu$  , and  $\mu$  , and  $\mu$  , and  $\mu$  , and  $\mu$  , and  $\mu$  , and  $\mu$  , and  $\mu$  , and  $\mu$  , and  $\mu$  , and  $\mu$  , and  $\mu$  , and  $\mu$  , and  $\mu$  , and  $\mu$  , and

 $\alpha$  and  $\beta$ 

 $\mu$  , and  $\mu$  , and  $\mu$  are  $\mu$  and  $\mu$  are  $\mu$  and  $\mu$  are  $\mu$  and  $\mu$  are  $\mu$  and  $\mu$  are  $\mu$  and  $\mu$  are  $\mu$  and  $\mu$  are  $\mu$  and  $\mu$  and  $\mu$  are  $\mu$  and  $\mu$  and  $\mu$  and  $\mu$  and  $\mu$  and  $\mu$  and